# **9/4.4**

# **Bibliothèque mathématique**

Dans les paragraphes qui suivent, nous allons agrandir la bibliothèque des fonctions mathématiques des AMSTRAD à l'aide de RSX. Dans un premier temps, nous allons étudier les RSX :

<sup>l</sup> ACOS — arc cosinus, <sup>l</sup> ASIN — arc sinus, ICOSH — cosinus hyperbolique

Ces RSX mettent en œuvre les vecteurs mathématiques opérant sur les réels. Pour toutes informations complémentaires concernant les vecteurs ADDFLO, MULFLO, DIVFLO, NEGFLO, etc., vous pouvez vous reporter au chapitre *Accès aux vecteurs mathématiques en Assembleur,* Partie 4, chapitre 2.10.

## **9/4.4.1**

## **RSX ACOS : arc cosinus**

La fonction arc cosinus ne fait pas partie de la bibliothèque standard des CPC. Il est cependant possible de la simuler en utilisant une formule équivalente composée de fonctions qui font partie de la bibliothèque standard des CPC. En effet :

 $ACOS(X) = ATAN (SQR (1 - X^2) / X)$ 

#### **COMMENT EXÉCUTER LE PROGRAMME**

Le programme mettant en œuvre une RSX, il est forcément écrit en Assembleur. Si vous désirez l'utiliser sous sa forme Assembleur, entrez le listing de la page suivante.

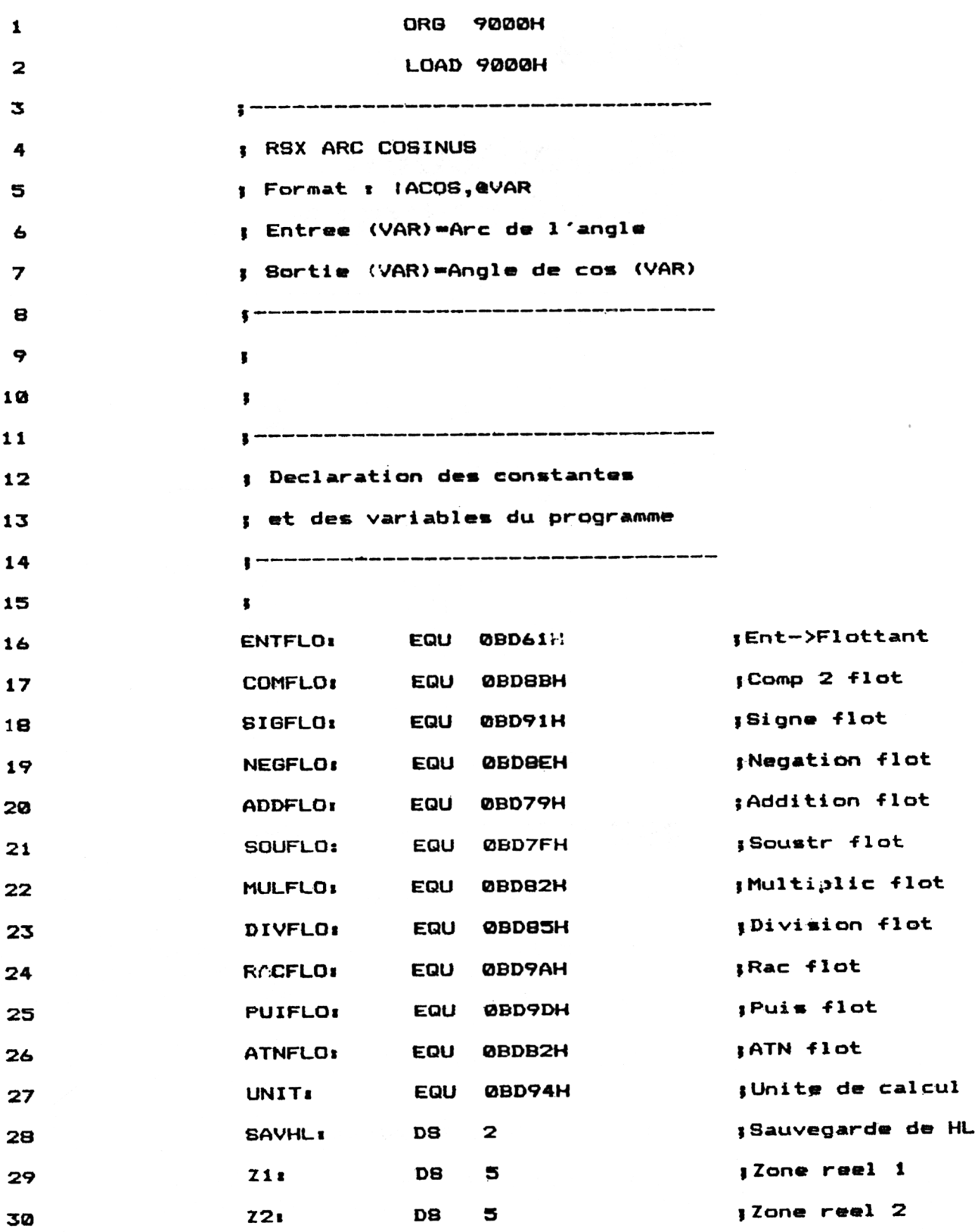

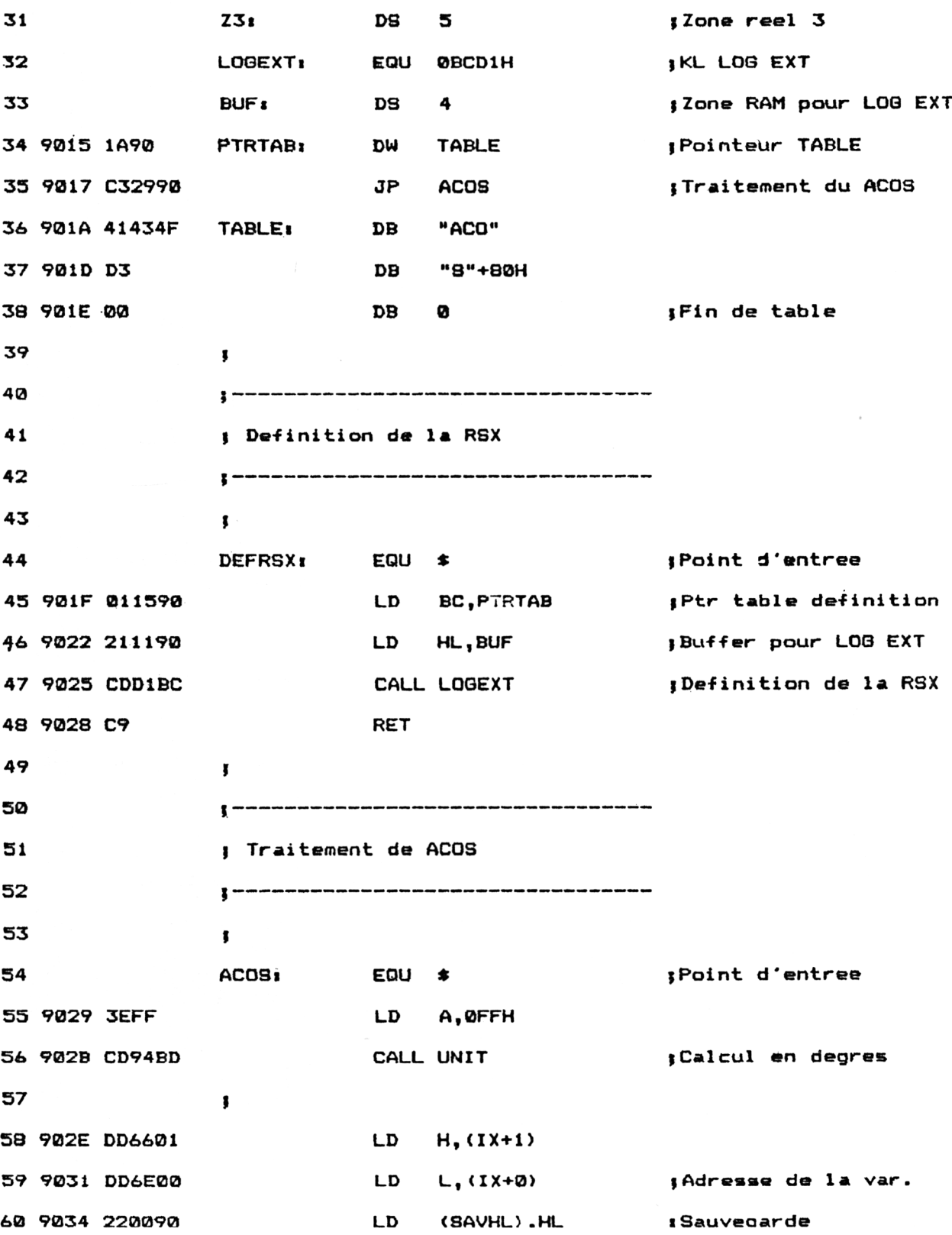

Partie 9 Chapitre 4.4.1 page 4

Mathématiques

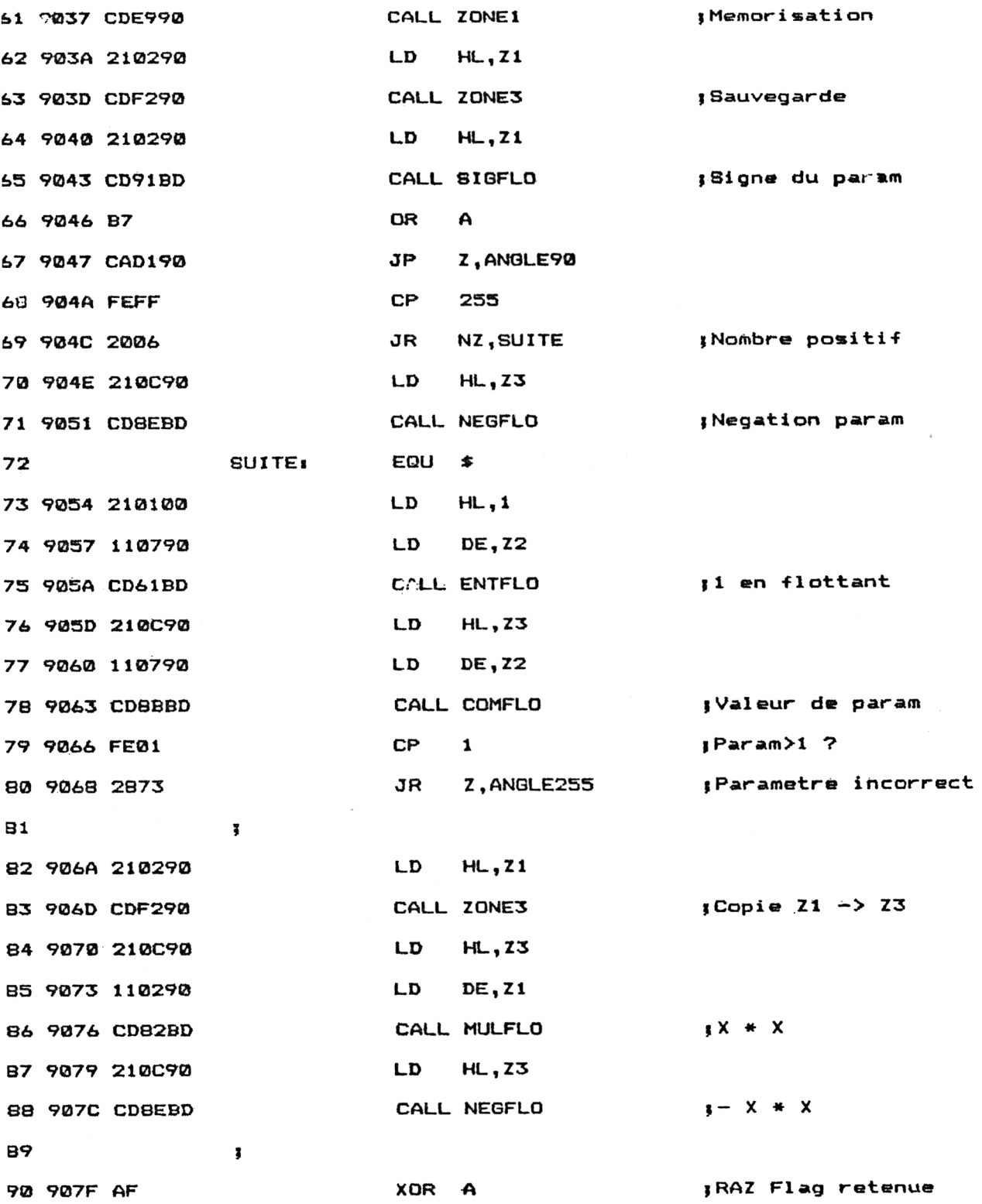

 $\mathcal{A}^{\mathcal{A}}$ 

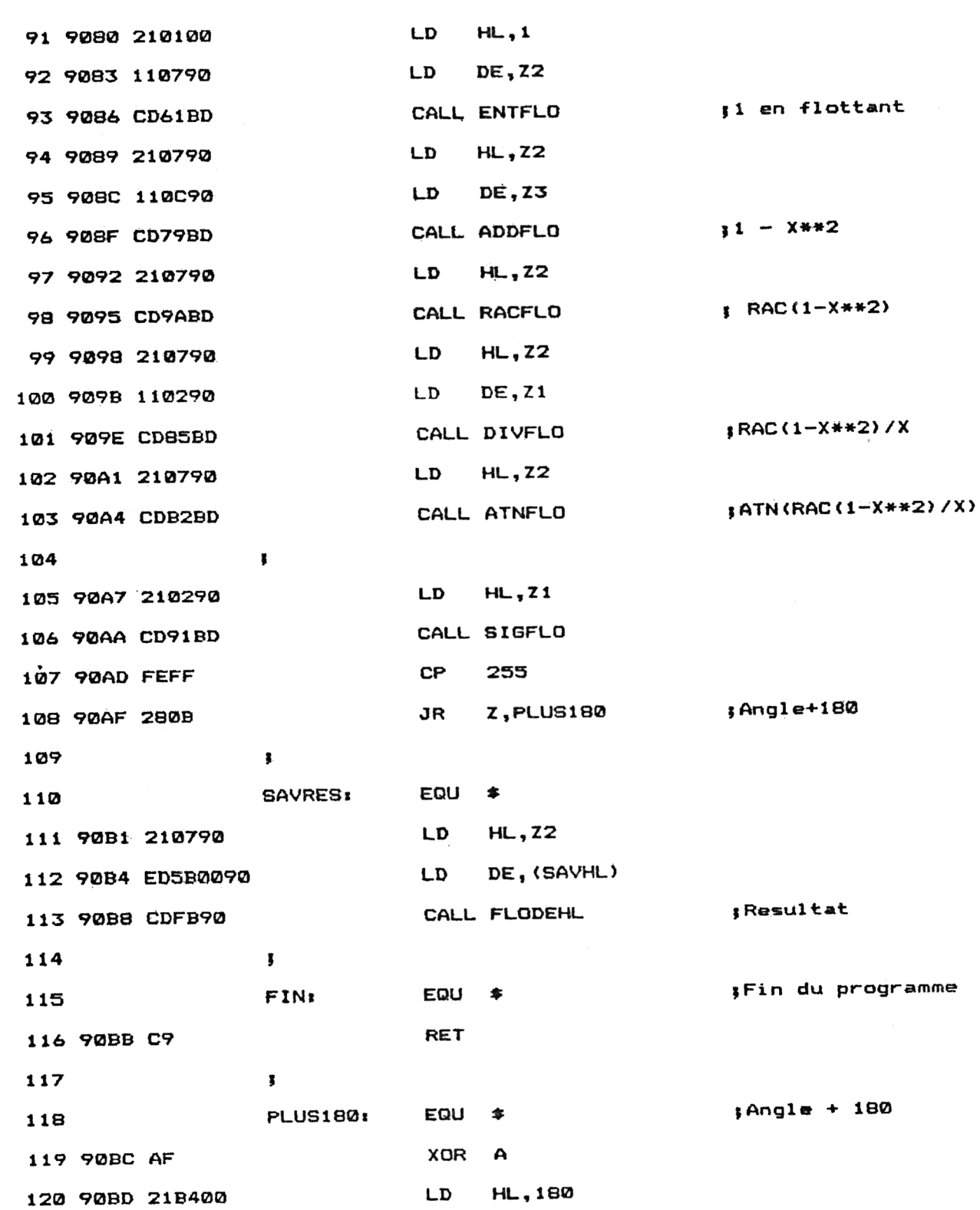

Partie 9 Chapitre 4.4.1 page 6

Mathématiques

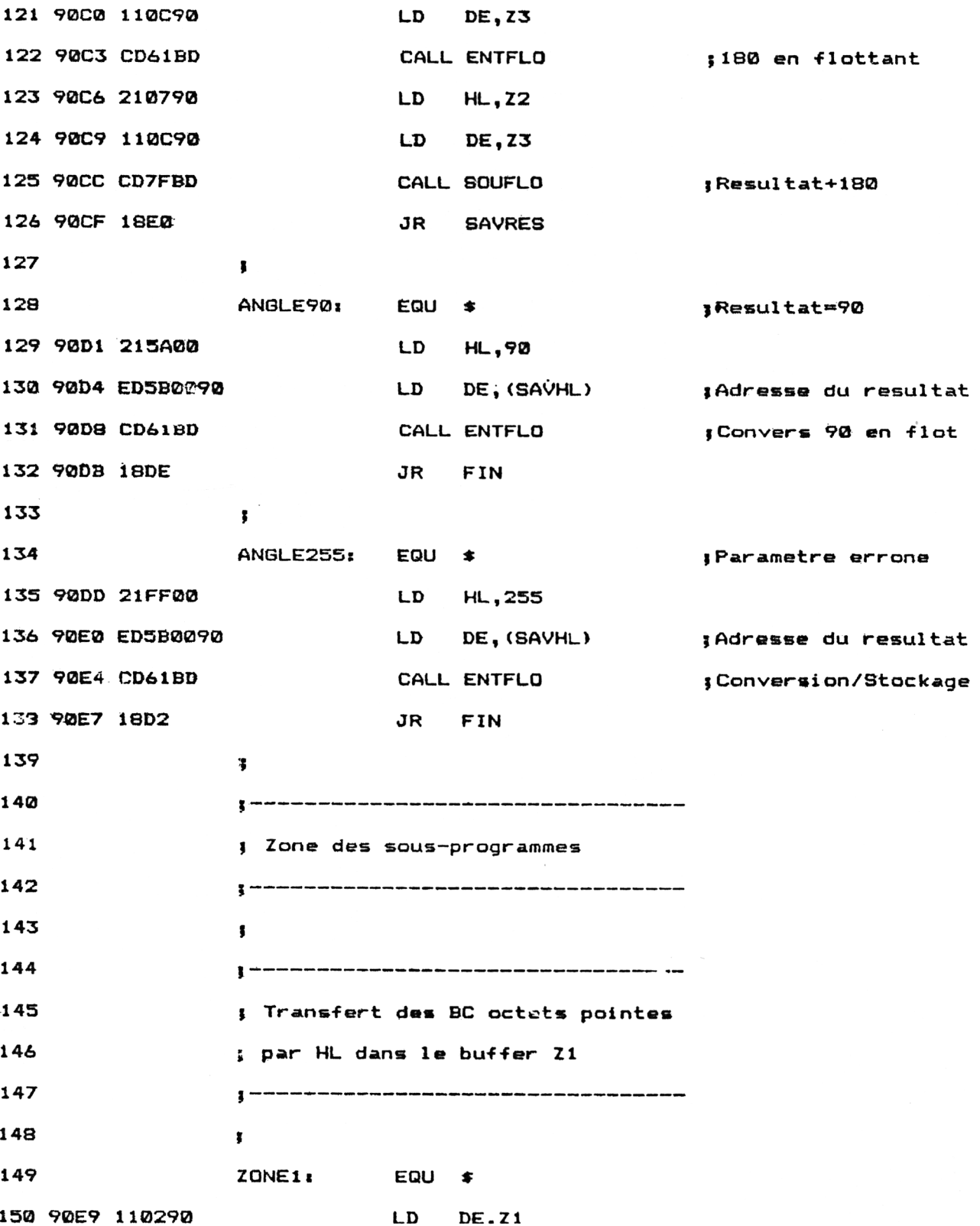

 $\mathcal{L}^{\text{max}}$ 

 $\sim$ 

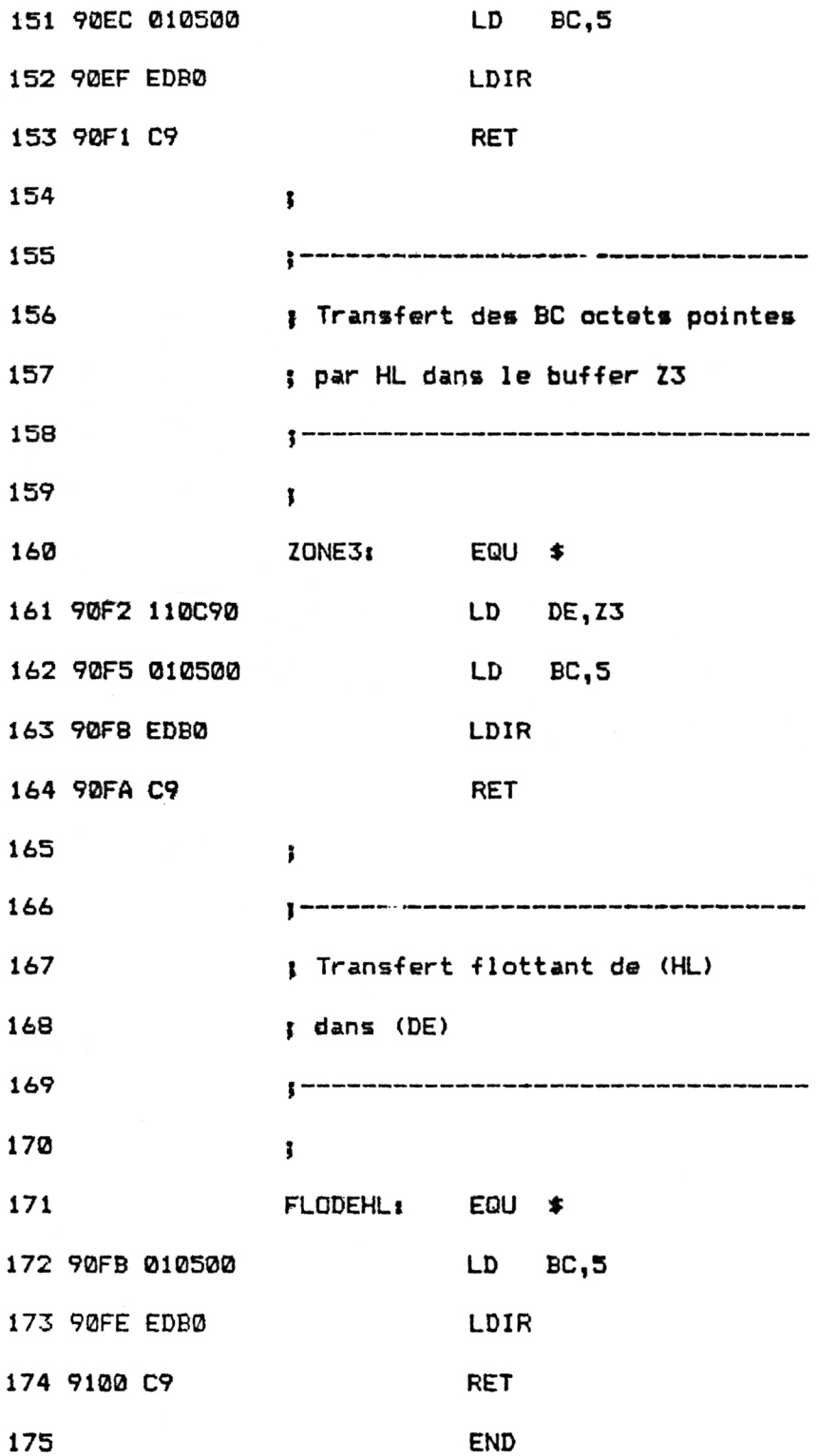

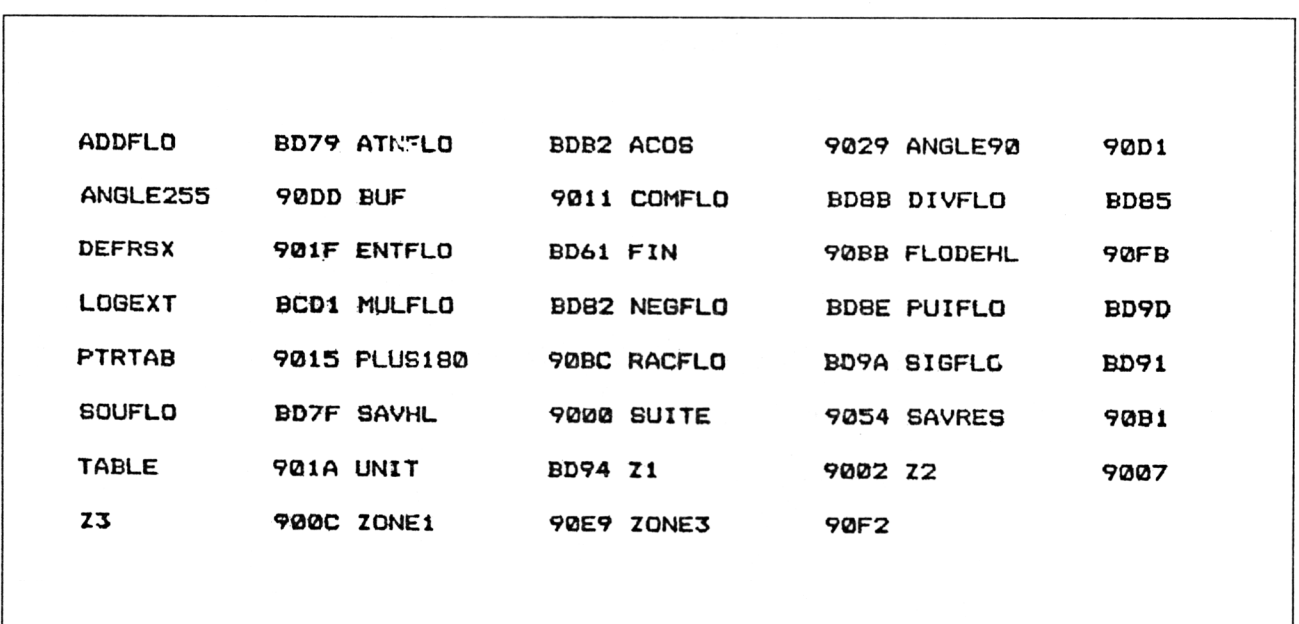

Installez la RSX en tapant sous Basic :

### CALL &901F

La fonction | ACOS fait maintenant partie du Basic standard. Voici comment l'utiliser.

10  $a = .5$ 20 IACOS,@a 30 PRINT a 'Argument à passer à la fonction ACOS 'Appel de la fonction ACOS 'Affichage du résultat

#### L<sup>e</sup> programme en détail

La logique du programme obéit à l'ordinogramme suivant :

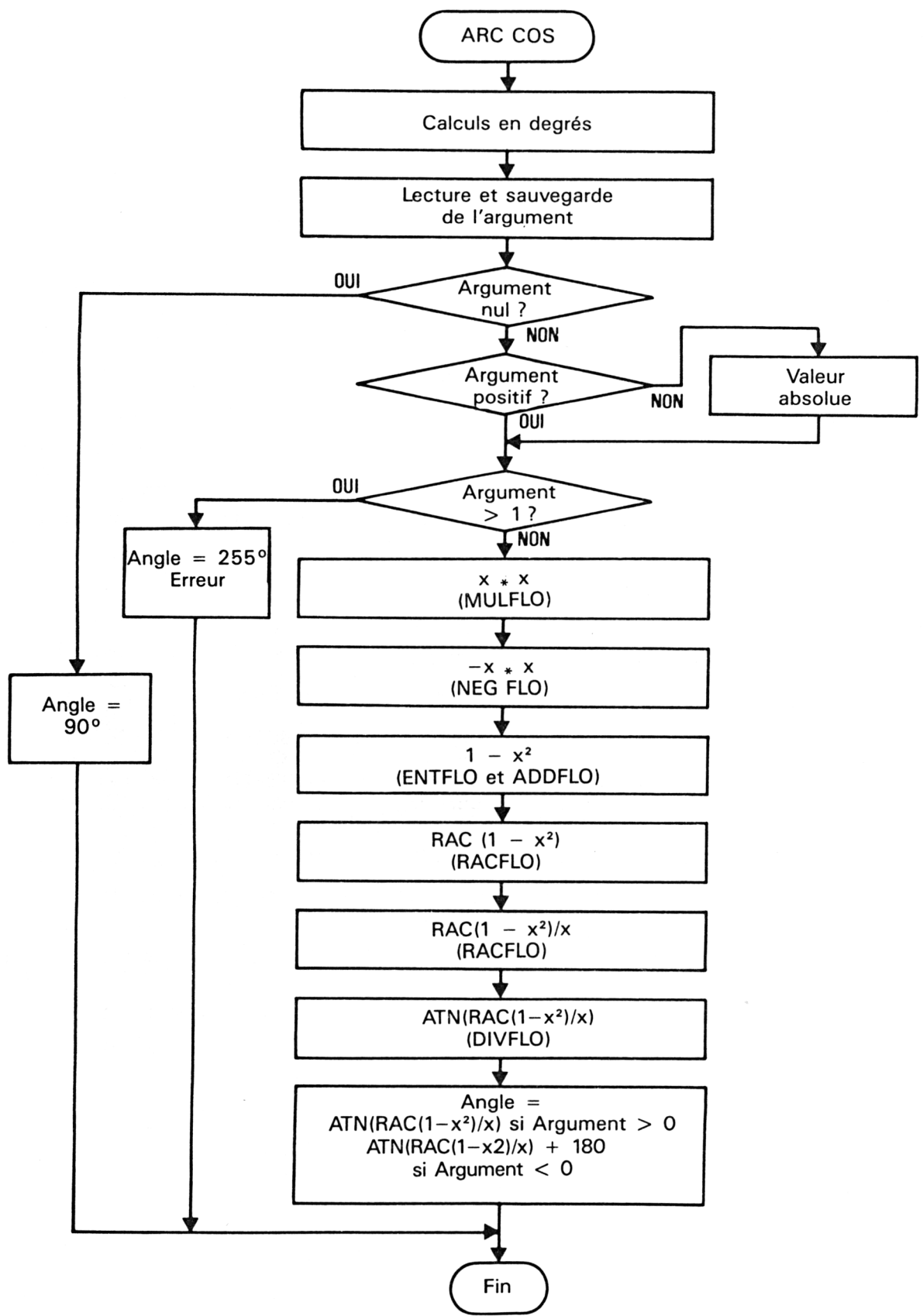

<sup>7</sup> S" *Complément*

Les premières lignes du programme laissent apparaître de nombreuses déclarations de constantes et variables.

Signalons en particulier :

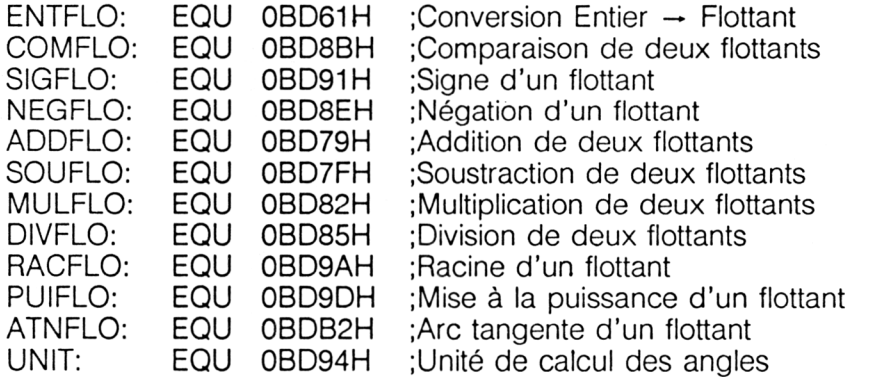

Ces adresses sont correctes pour les CPC 664. Si vous possédez un CPC 464 ou un CPC 6128, vous devez les convertir comme suit :

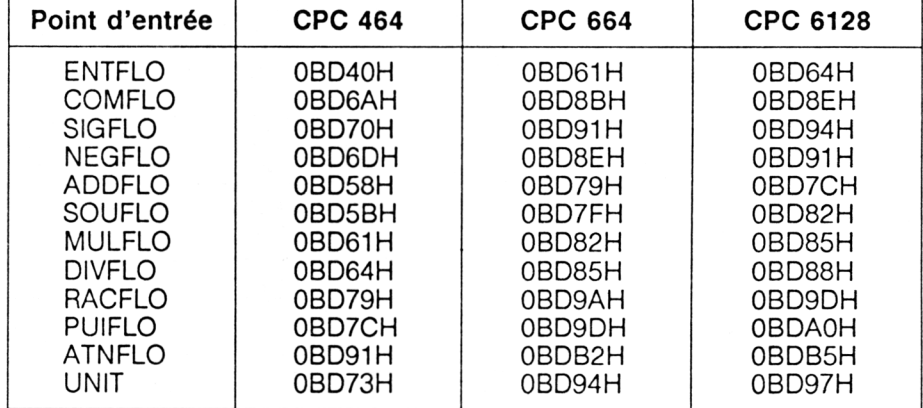

#### *Remarque :*

Pour faciliter l'utilisation de cette RSX, les chargeurs Basic sont donnés dans les trois versions (464, 664 et 6128).

Les zones Z1, Z2 et Z3 de cinq octets sont utilisées pour manipuler les nombres flottants.

La macro LOGEXT permet de déclarer la nouvelle RSX.

Les structures BUF, PTRTAB et TABLE sont typiques des RSX :

— BUF est un buffer utilisé en interne par la RSX.

— PTRTAB contient un pointeur sur la structure TABLE et un débranchement au programme de traitement de la RSX.

— TABLE contient le nom de la RSX. La dernière lettre de ce nom doit être masquée pour que son bit de poids fort soit à un. Enfin, le nom de la dernière RSX doit être suivi d'un octet nul. Dans notre cas, la RSX ACOS étant la seule utilisée, cet octet nul se trouve immédiatement après le nom de la RSX.

La définition de la RSX doit être effectuée avant sa première utilisation. Le court programme situé à l'étiquette DEFRSX est chargé de cette tâche.

Ce programme fait appel à la macro LOGEXT en lui transmettant :

- l'adresse de la table de définition dans BC,
- l'adresse d'un buffer interne BUF.

La logique de ce programme apparaît dans l'ordinogramme suivant :

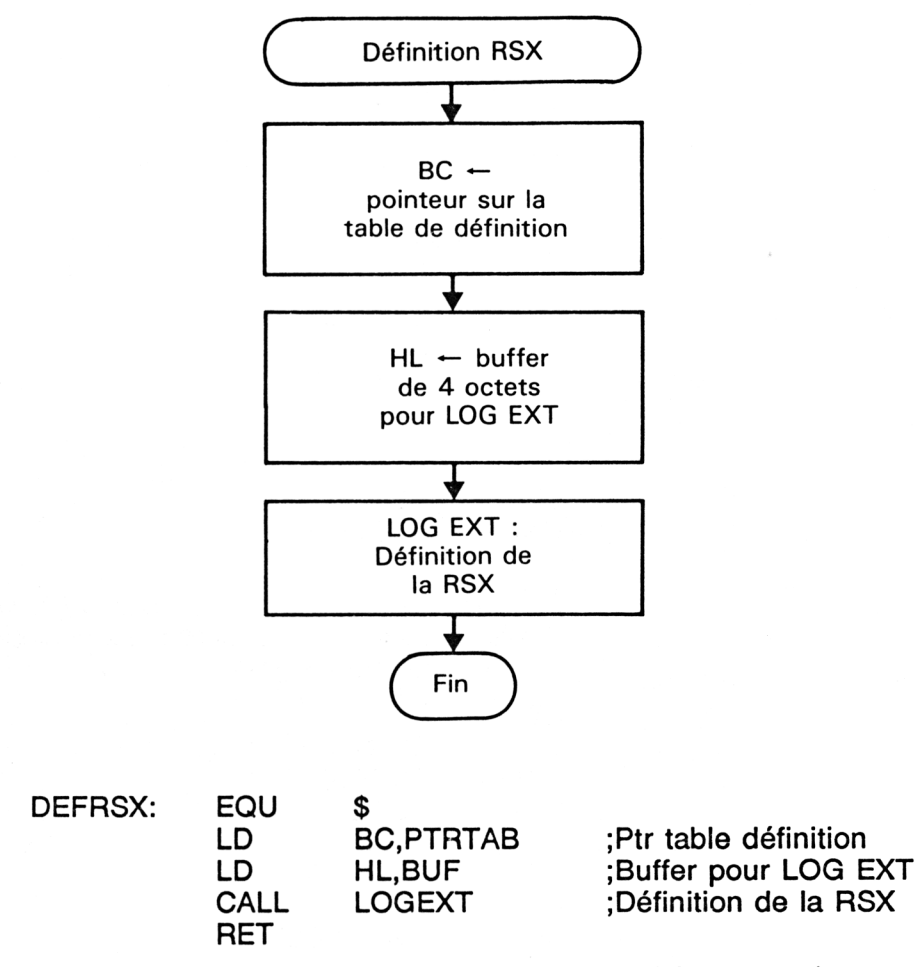

Lorsque l'utilisateur désire utiliser la fonction ACOS, il place l'argument de la fonction dans une variable flottante, et passe l'adresse de cette variable à la RSX ACOS. Le résultat est retourné dans cette même variable.

Par exemple, pour connaître l'arc cosinus de 0.5, tapez :

$$
b = 0.5:\; ACOS, \textcircled{a}b: ? b
$$

L'ordinateur affichera 60. En effet,  $acos(0.5) = 60$ .

Lorsque l'interpréteur rencontre la lettre | (code ASCII 124), il se reporte à la table des RSX à la recherche de la fonction spécifiée. Si la fonction existe dans cette table, elle est exécutée. Dans le cas contraire, un message d'erreur est affiché sur l'écran.

Donc, si vous tapez *ACOS*, l'interpréteur recherchera ACOS dans la table RSX. L'adresse de traitement ACOS lui étant affectée, la routine située à l'étiquette ACOS sera exécutée.

La première action effectuée dans cette routine consiste à déclarer que les calculs se feront en degrés :

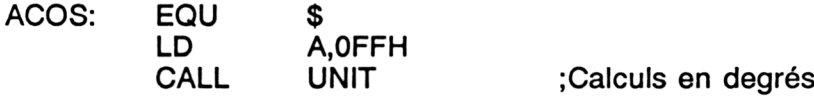

L'adresse de la variable passée est ensuite récupérée à l'aide du registre IX et stockée dans HL :

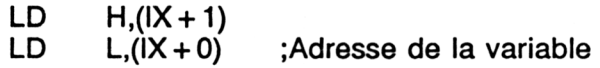

Si le nombre passé est nul, le résultat est 90°. Le programme se débranche directement à l'étiquette ANGLE90 :

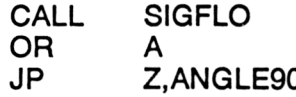

Si le nombre passé est négatif, son signe est inversé :

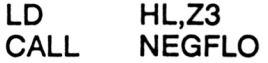

Sa valeur absolue (car toujours positive) est comparée à la constante 1. Si elle est supérieure, la fonction ne peut être exécutée. La valeur 255 est retournée pour signaler une erreur :

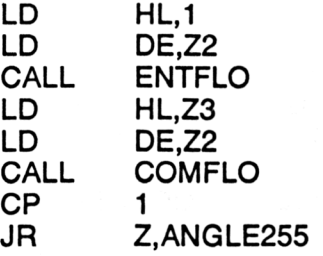

Dans le cas où la valeur absolue du nombre passé est inférieure à un, la formule de calcul peut être exécutée :

 $ATAN(RAC(1 - X<sup>2</sup>)/X)$ 

Appelons X la valeur passée.  $\hat{X}^2$  est calculé à l'aide de la fonction MUL-FLO. Les deux données multipliées sont égales à X :

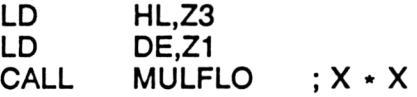

La quantité  $1 - \hat{X^2}$  est calculée par modification du signe de  $\hat{X^2}$  et par addition de la constante <sup>1</sup> :

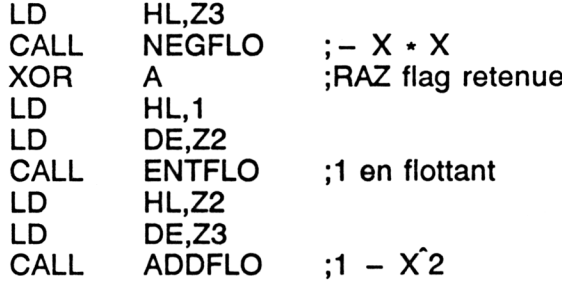

Deux remarques :

— avant de faire la soustraction  $1 - \hat{X^2}$ , il faut créer le réel 1 en utilisant ENTFLO,

— l'instruction XOR A permet d'effacer l'éventuel signe dans le registre des indicateurs. De cette façon, on est sûr que le nombre converti par ENTFLO sera 1 (et pas  $-1$ ),

La racine de  $1 - \hat{X_2}$  est obtenue à l'aide du vecteur RACFLO :

LD HL,Z2 CALL RACFLO ; RAC( $1 - X^2$ )

Cette quantité est ensuite divisée par X à l'aide du vecteur DIVFLO :

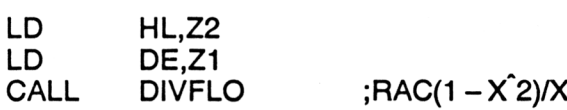

Le résultat de ACOS est enfin obtenu en prenant l'arc tangente de la quantité précédente, à l'aide du vecteur ATNFLO :

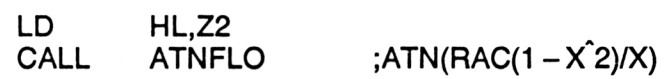

Si l'argument est de signe négatif, la valeur 180° est rajoutée au résultat :

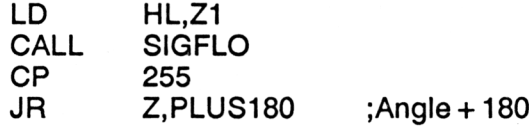

Le résultat final est stocké dans la variable passée en entrée à l'aide du sous-programme FLODEHL qui stocke les cinq octets situés à l'adresse pointée par HL à partir de l'adresse pointée par DE :

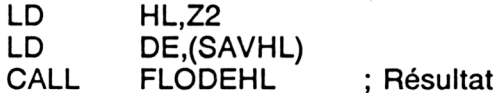

*<sup>18</sup>' Complément*

Les sous-programmes ZONE1, ZONE3 et FLODEHL fonctionnent selon le même principe :

— le premier permet de stocker les cinq octets pointés par DE à partir de la variable D1,

— le second permet de stocker les cinq octets pointés par DE à partir de la variable D3,

— le troisième permet de stocker les cinq octets pointés par DE à partir de la variable dont l'adresse est pointée par HL.

Chacun de ces programmes utilise la puissante instruction LDIR qui recopie les BC octets pointés par HL à partir de DE. Par exemple, pour ZONE1 :

; HL pointe sur la zone à transférer

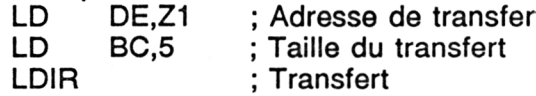

Si vous préférez utiliser un chargeur Basic, voici le listing et les données de checksum correspondantes :

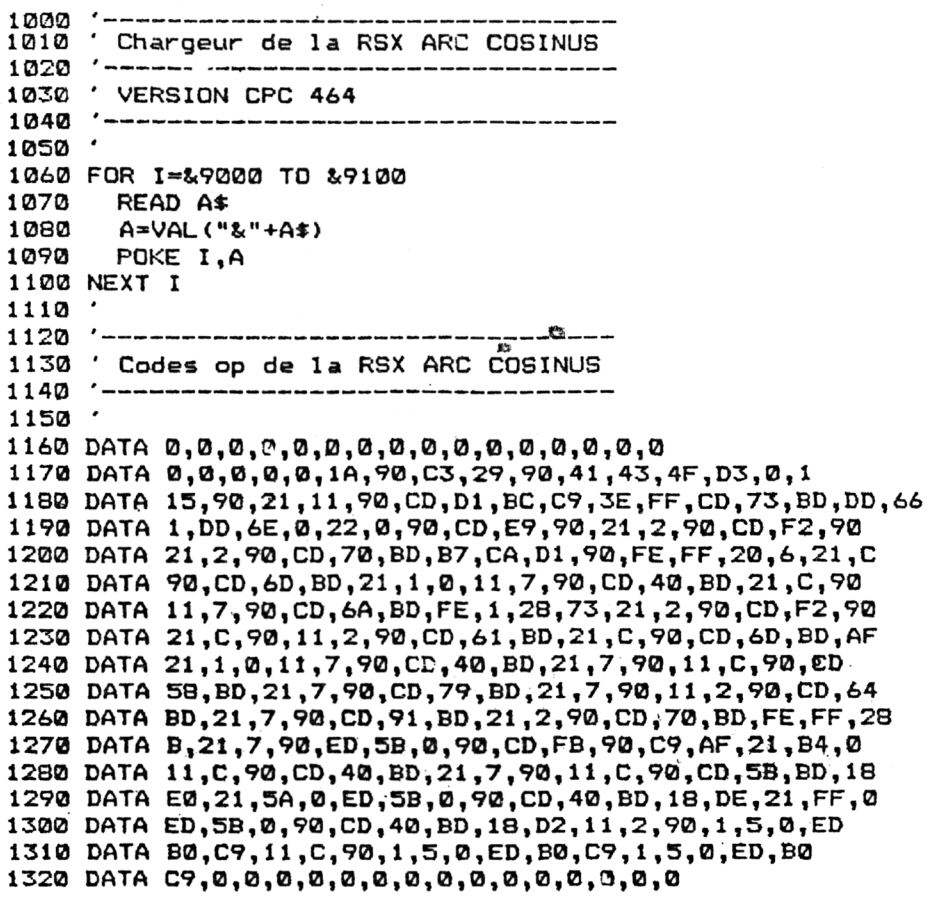

**D0 10 4D E6 DD 3F B4 CA 62 6A 47 DE IA 28 3B C9**

 $\star$   $\star$   $\star$ 

 **'------------------------------------------------------------------------------ ' Chargeur de la RSX ARC COSINUS '------------------------------------------------------------------------ ' VERSION CPC664 '------------------------------------------------------------------------ ' FOR I=S<9000 TO &9100 READ A» A=VAL ( <sup>M</sup>«<" +A\*) POKE I,A NEXT I ' '----------------------------------------------------------------------- ' Codes op de la RSX ARC COSINUS '----------------------------------------------------------------------- ' DATA 0,0,0,0,0,0,0,0,0,0,0,0,0,0,0,0 DATA 0,0,0,0,0,1A,90,03,29,90,41,43,4F,D3,0,<sup>1</sup> DATA 21,2,90,CD,91,BD,B7,CA,D1,90,FE,FF,20,6,21 ,C DATA 90,CD,8E,BD,21,1,0,11,7,90,CD,61,BD,21,C,90 DATA 11,7,90,CD,8B,BD,FE,1,28,73,21,2,90,CD,F2,90 DATA 21 ,C,90, 11,2,90,CD,82,E-D,21,0,90,CD,8E,BD,AF DATA 21,1,0,il,7,90,CD,61,BD,21,7,90,11,C,90,CD DATA 79,BD,21,7,90,CD,9A,BD,21,7,90,11,2,90,CD,83 DATA BD,21,7,90,CD,B2,BD,21,2,90,CD,91,BD,FE,FF,28 DATA B,21,7,90,ED,5B,0,90,CD,FB,90,09,AF,21,B4,0 DATA <sup>11</sup>,C,90,CD,61,BD,21,7,90,11,C,90,CD,7F,BD, <sup>18</sup> DATA E0,21,SA,0,ED,5B,0,90,CD,61,BD,18,DE,21,FF,0 DATA ED,5B,0,90,CD,61,BD,18,D2,11,2,90,1,5,0,ED DATA B0,C9,11,0,90,1,5,0,ED,B0,C9,1,5,0,ED,B0 DATA C9,0,0,0,0,0,0,3,0,0,0,0,0,0,0,0 DATA 13,90,21,11,90,CD,DI,BC,C9,3E,FF,CD,94,BD,DD,6« DATA 1,DD,6E,0,22,0,90,CD,E9,90,21,2,90,CD,F2,90**

**D0 31 4D 8 20 60 F6 EB C5 AC 47 24 3B 49 3B C9**

*' Complément*

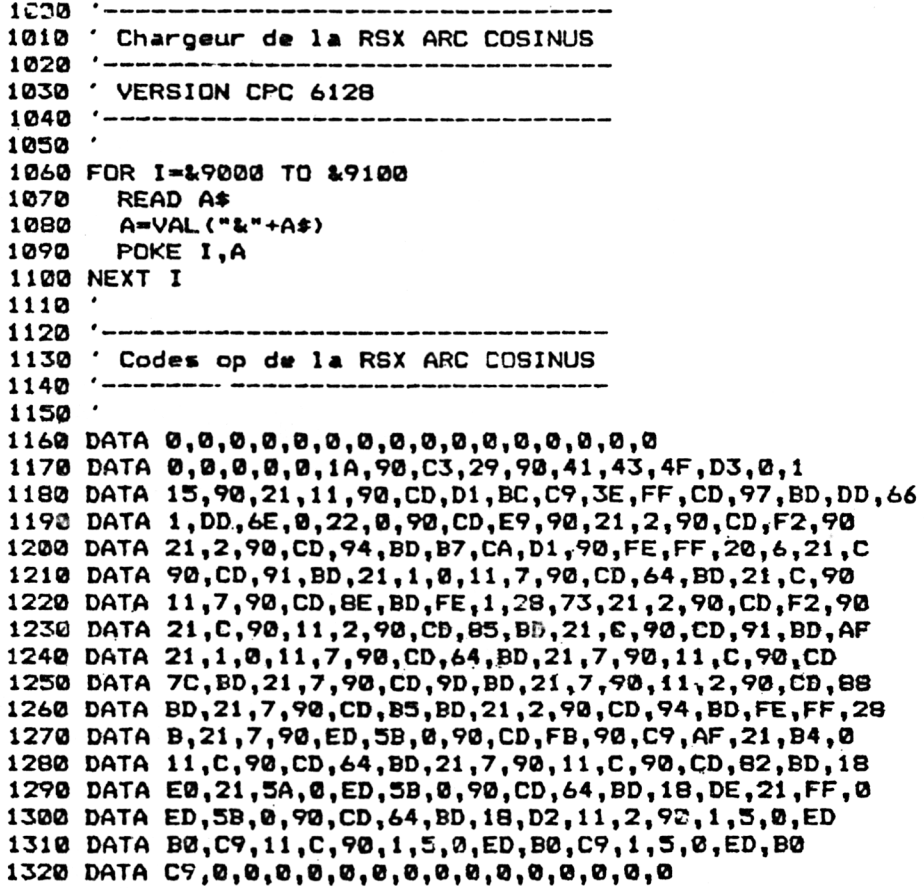

**0 D0 34 4D B 26 63 FC EE CE B2 47 2A 3E 4C 3B C9**